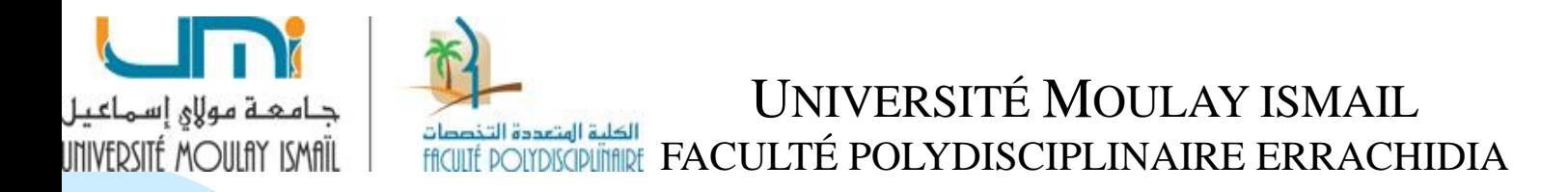

### **CONTRÔLE DE GESTION**

#### **MANAL YOUB**

# **Section 1 : Les méthodes de coûts partiels**

# **1. La méthode des coûts variables**

# **1.1 Le coût variable**

Un coût variable est un cout partiel constitué uniquement par les charges **directes et indirectes** qui varient avec le volume d'activité.

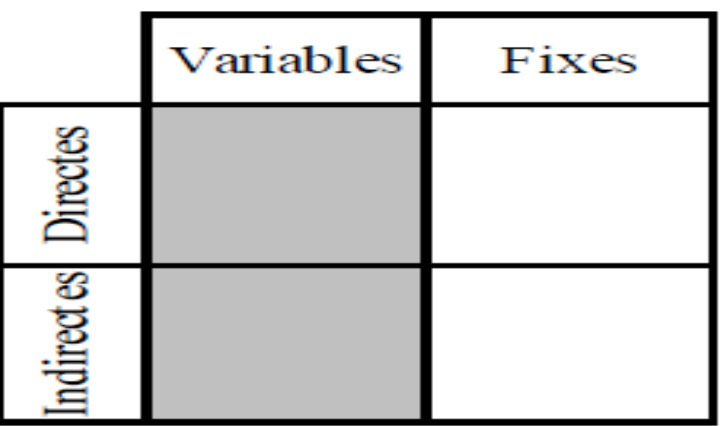

### **Remarque:**

La méthode des coûts variables est aussi connue sous d'autres appellations :

- ❑ **méthode des coûts proportionnels**,
- 3 ❑ *direct costing*, terme originaire des États-Unis (il faut alors traduire «direct» par opérationnel).

## **1.2 La marge sur coût variable**

La comparaison entre le chiffre d'affaire d'un produit ou d'une activité et son coût variable permet de calculer la marge sur coût variable (MCV) par produit ou par activité.

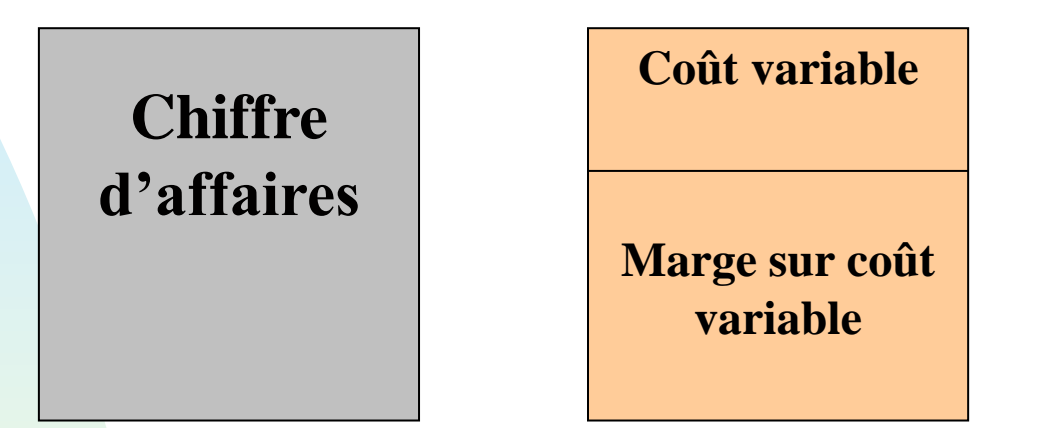

**Marge sur coût variable d'un produit = Chiffre d'affaires – Coût variable**

#### **Taux de marge sur coût variable = Marge sur coût variable / Chiffre d'affaires \* 100**

**Résultat de l'entreprise = ∑ des marges sur coût variable – Coût fixes globaux**

- La marge sur coût variable est un indicateur de gestion qui mesure la **performance** d'un produit ou d'une activité.
- Elle permet de répondre aux questions suivantes :
- ❑ Quelle est la contribution du produit ou de l'activité à absorber les charges fixes ?
- ❑ Ce produit ou cette activité est-il rentable ?
- ❑ L'entreprise a-t-elle intérêt :
	- ➢ A développer sa production ou sa commercialisation ?
	- ➢ A supprimer sa production ou sa commercialisation ?

### **Exemple**

Une société est spécialisée dans la fabrication et la vente de trois articles A, B et C. Une étude des coûts de revient, pour la période de référence, donne les résultats suivants :

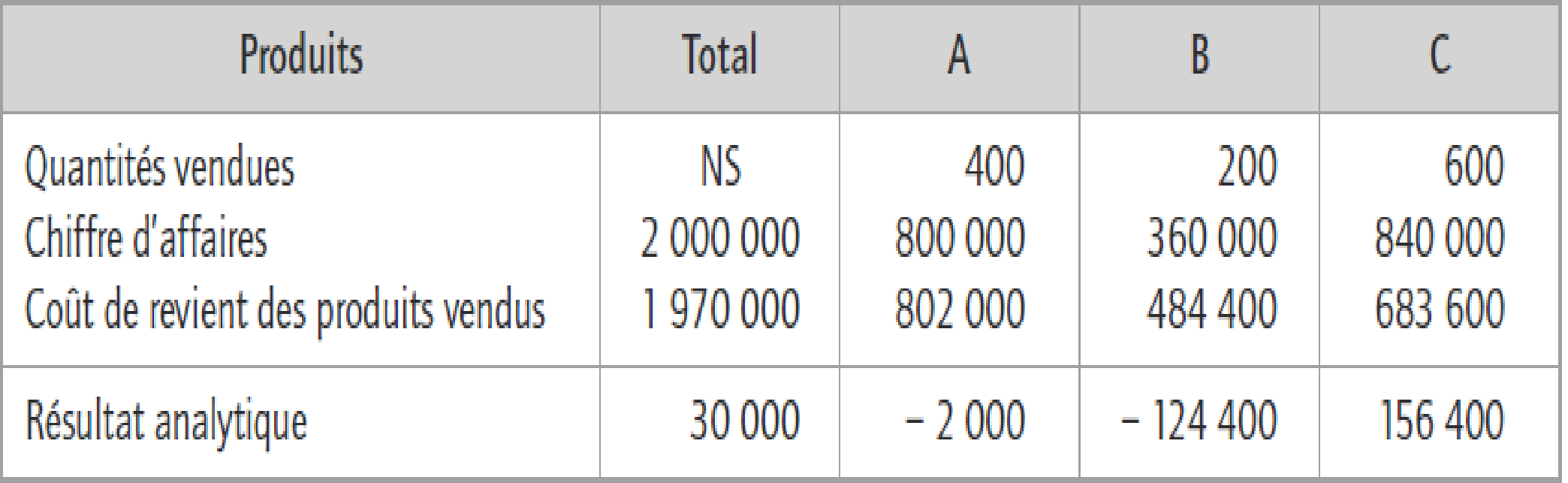

Les dirigeants s'interrogent sur la rentabilité de leurs produits et sur la suppression éventuelle des produits déficitaires.

L'étude plus précise des conditions d'exploitation met en évidence que certaines charges sont proportionnelles aux quantités.

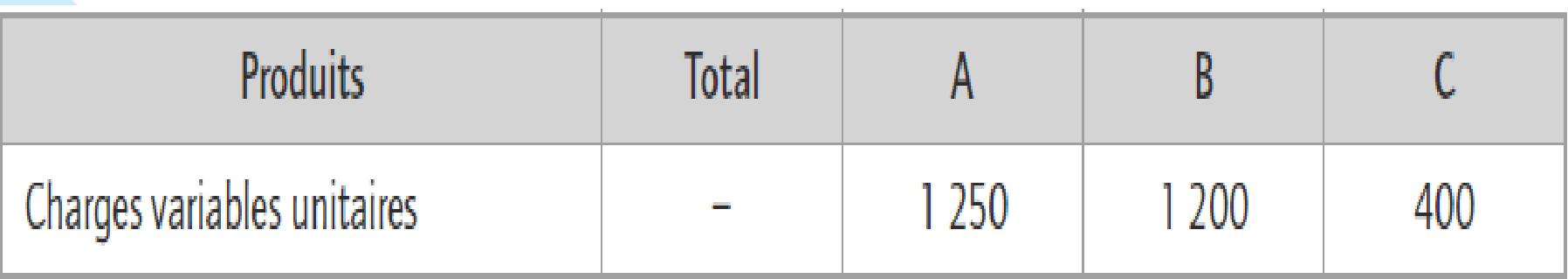

Les dirigeants décident de calculer la marge sur coûts variables de leurs produits afin de vérifier les résultats précédemment retenus.

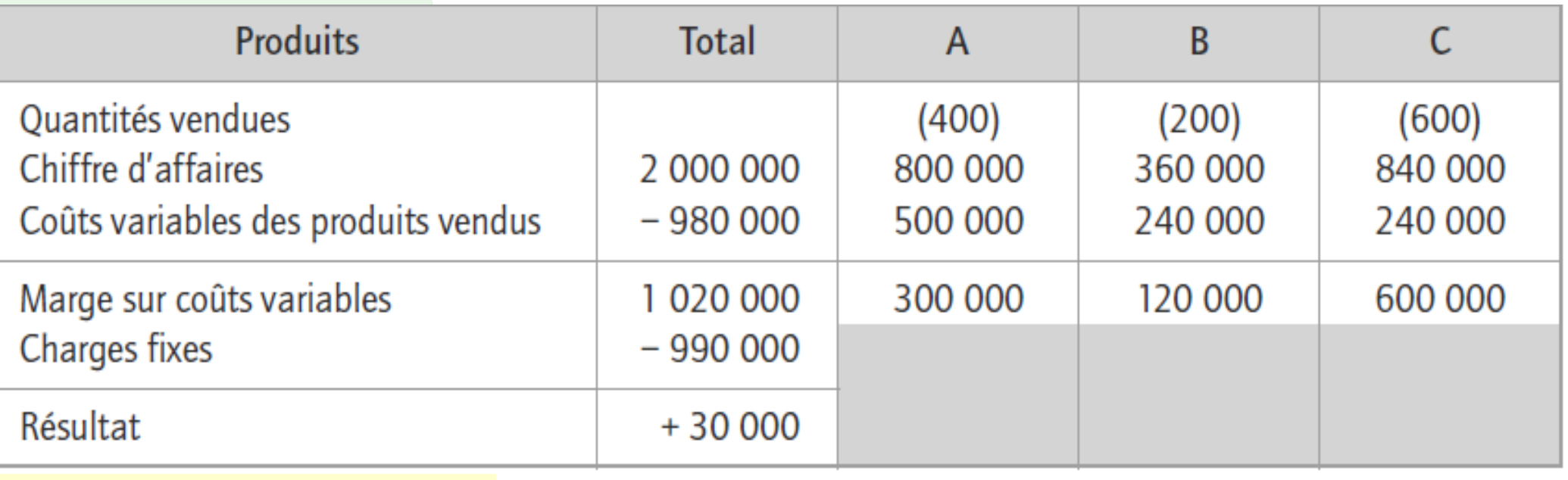

- ❑ La suppression éventuelle des produits déficitaires A et B aurait conduit à imputer les charges fixes de 990 000 sur la marge du produit C et à provoquer une perte de 390 000.
- ❑ Par rapport à l'hypothèse initiale, ce résultat présente une détérioration de 420 000, équivalente à la somme des marges sur coûts variables générées par les produits A et B.

# **2. La méthode des coûts directs 2.1 Le coût direct**

Le coût direct est un coût partiel qui comprend essentiellement des **charges variables directes** mais également des **charges fixes** affectables ou imputables **sans ambigüité** au produit ou à l'activité.

Les charges indirectes ne sont pas réparties par produit ; elles sont **traitées globalement** pour la détermination du résultat.

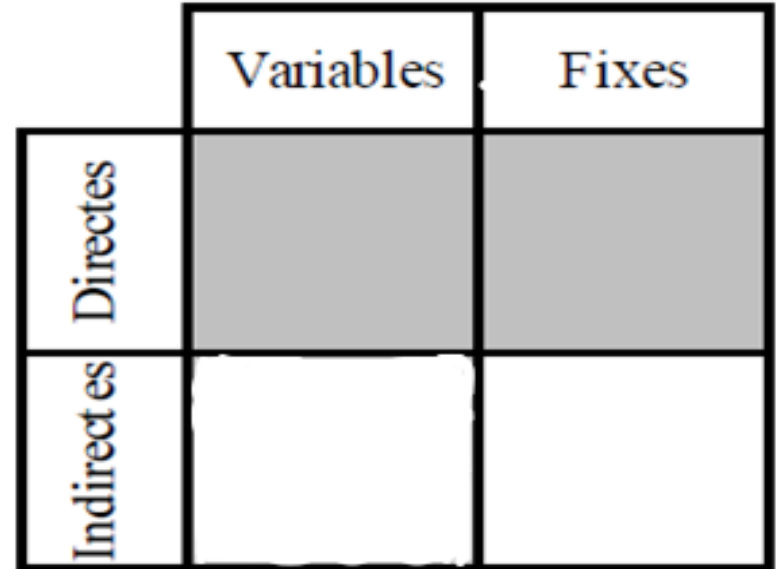

## **2.2 La marge sur coût direct**

La comparaison entre le chiffre d'affaires d'un produit ou d'une activité et son coût direct permet de calculer la marge sur coût direct (MCD) par produit ou par activité.

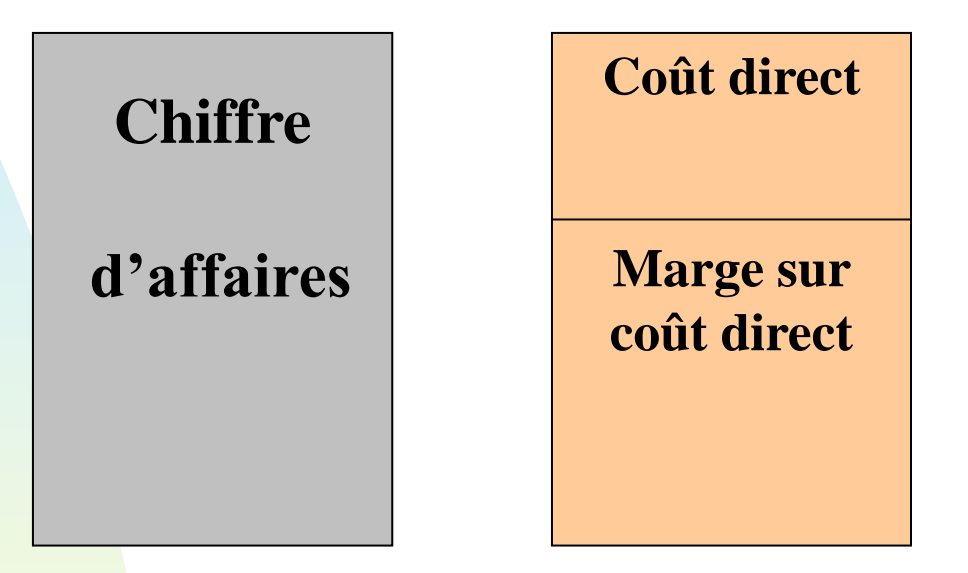

**Marge sur coût direct d'un produit = Chiffre d'affaires – Coût direct**

10 **Résultat de l'entreprise = ∑ des marges sur coût direct – Coût indirects globaux**

# **Exemple**:

Une entreprise vous fournit les données de l'exercice N concernant la fabrication et la commercialisation de ses produits X et Y :

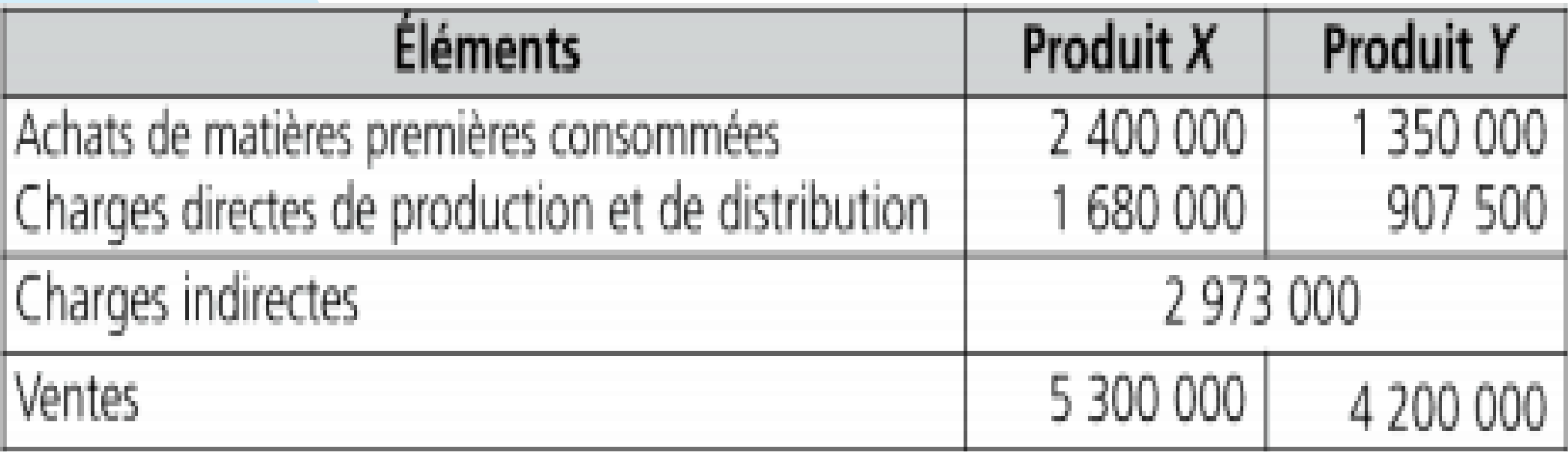

## Compte d'exploitation analytique en coûts directs:

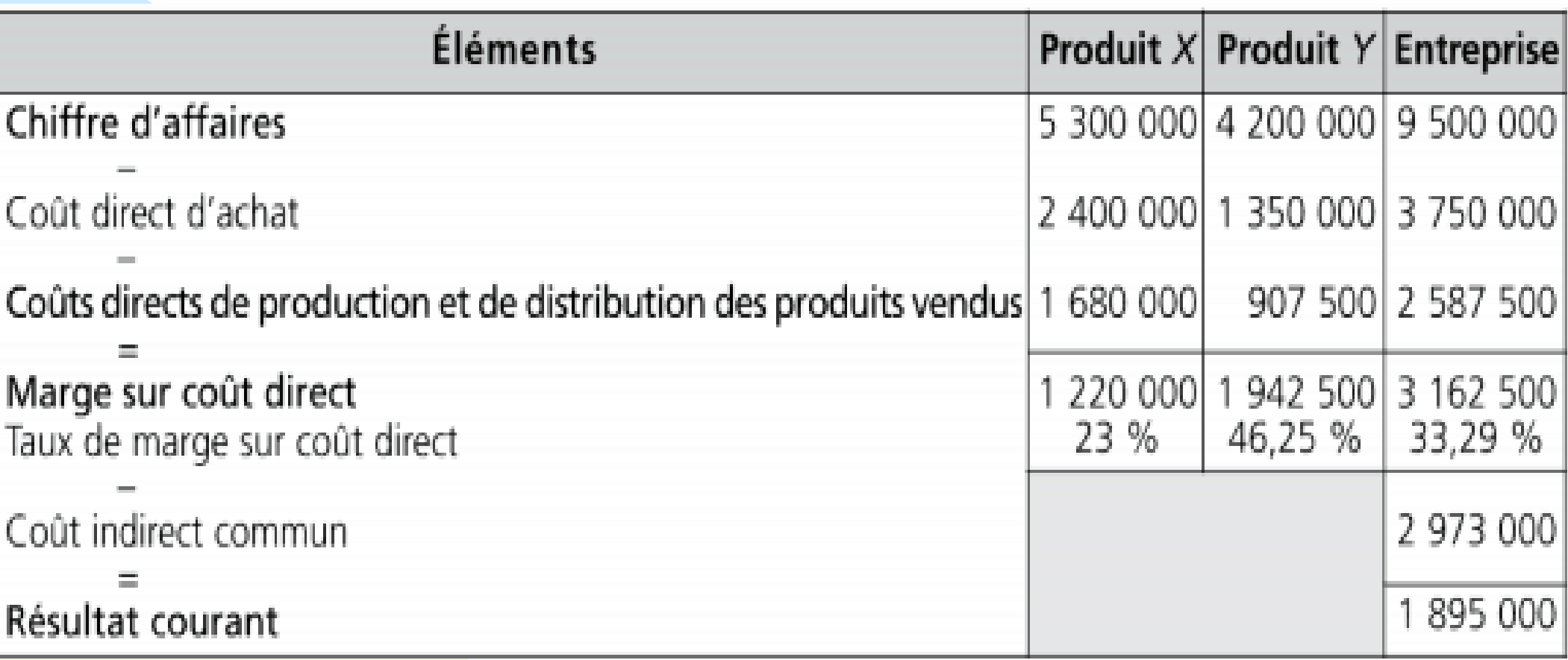

Le produit Y dégage la meilleure marge sur coût direct relative; il est également le plus performant. En effet, ce dernier contribue de façon la plus importante à la couverture des coûts communs.

# **3. La méthode des coûts spécifiques 3.1 Le coût spécifique :**

- ❑ Le coût spécifique est un coût partiel qui intègre pour chaque produit ou activité son coût variable ainsi que les **charges fixes directes** qui lui sont propres.
- ❑ Les charges fixes indirectes représentent les charges fixes communes qu'il n'est pas pertinents de répartir par produit ; elles sont **traitées globalement** pour la détermination du résultat.

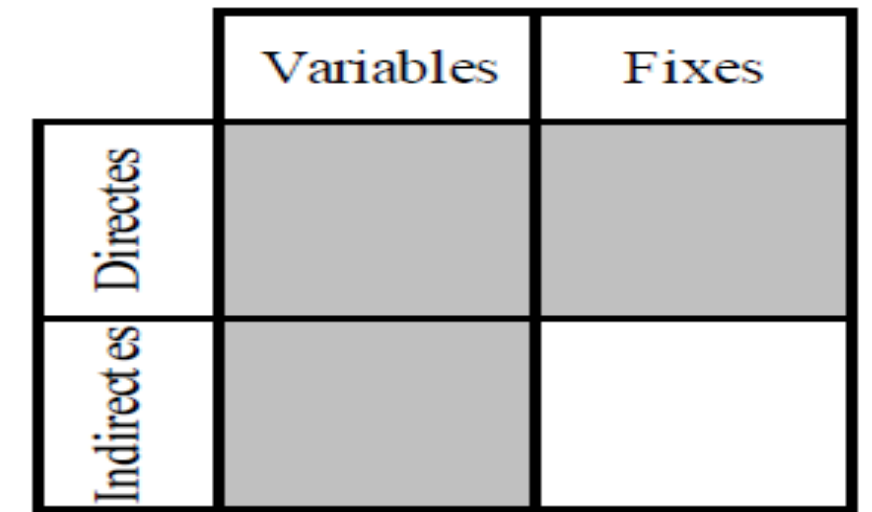

#### **Remarque:**

- Cette méthode est aussi appelée :
- ❑ **Méthode du coût variable évolué** ;
- ❑ **Direct costing évolué**
- ❑ **Méthode des contributions ou des apports** (en référence à la contribution de chaque produit à la couverture des charges fixes communes).

# **3.2 La marge sur coût spécifique**

La comparaison entre le chiffre d'affaire d'un produit ou d'une activité et son coût spécifique permet de calculer **la marge sur coût spécifique (MCS)** par produit ou par activité. Elle a pour objet :

- ❑ **d'estimer** l'incidence des frais fixes spécifiques sur le résultat global
- ❑ **d'analyser** la contribution de chaque produit ou activité à la couverture des charges fixes communes

❑ **d'affiner** la prise de décision relative à l'abandon d'un produit

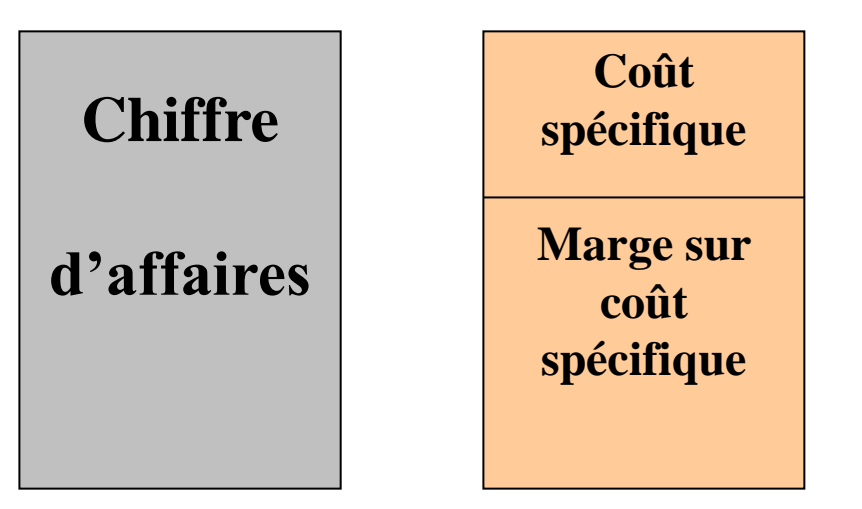

### **Marge sur coût spécifique d'un produit = Chiffre d'affaires – Coût spécifique**

**Résultat de l'entreprise = ∑ des marges sur coût spécifique - Coûts fixes indirects**

#### **Exemple:**

Reprenons l'exemple précédent : les dirigeants décident de poursuivre l'analyse des charges fixes. Une étude leur permet de connaître le montant des charges fixes propres à chaque produit.

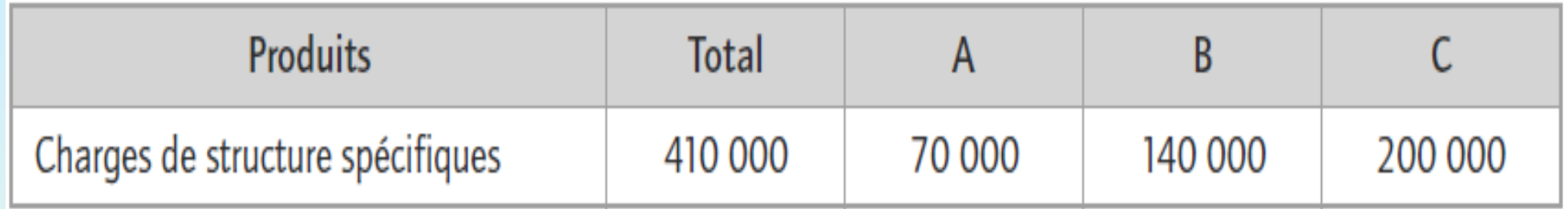

### Les résultats par produits deviennent donc :

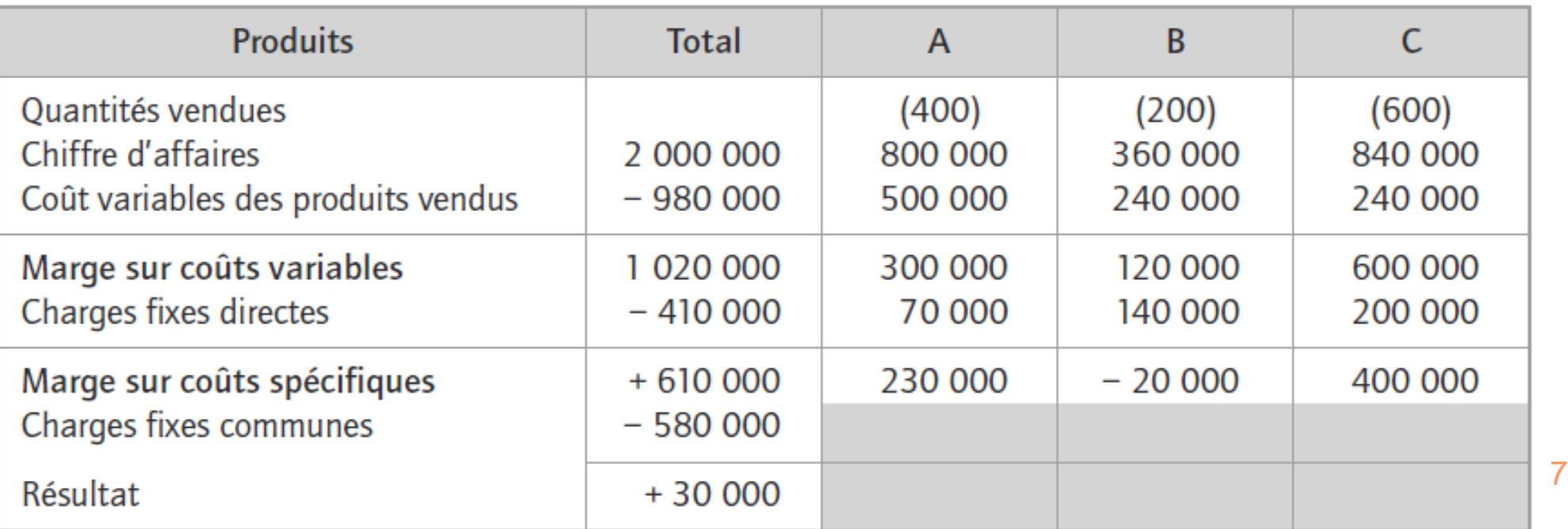

Cette méthode permet de faire apparaître la «réelle» mauvaise performance du produit B dont la marge sur coûts variables ne permet pas de couvrir ses propres charges fixes. En conséquence, sa suppression entraîne :

- ❑ la disparition de la marge sur coûts variables qu'il génère soit 120 000,
- ❑ l'économie de charges fixes qui lui sont spécifiques soit un montant de 140 000, ainsi le résultat total augmenterait de 20 000 (la différence entre 140 000 et 120 000).

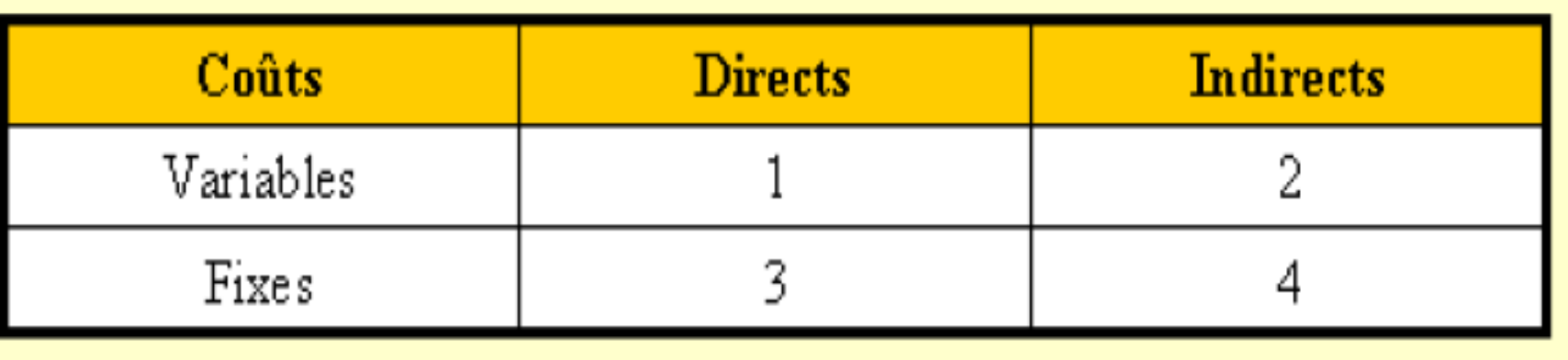

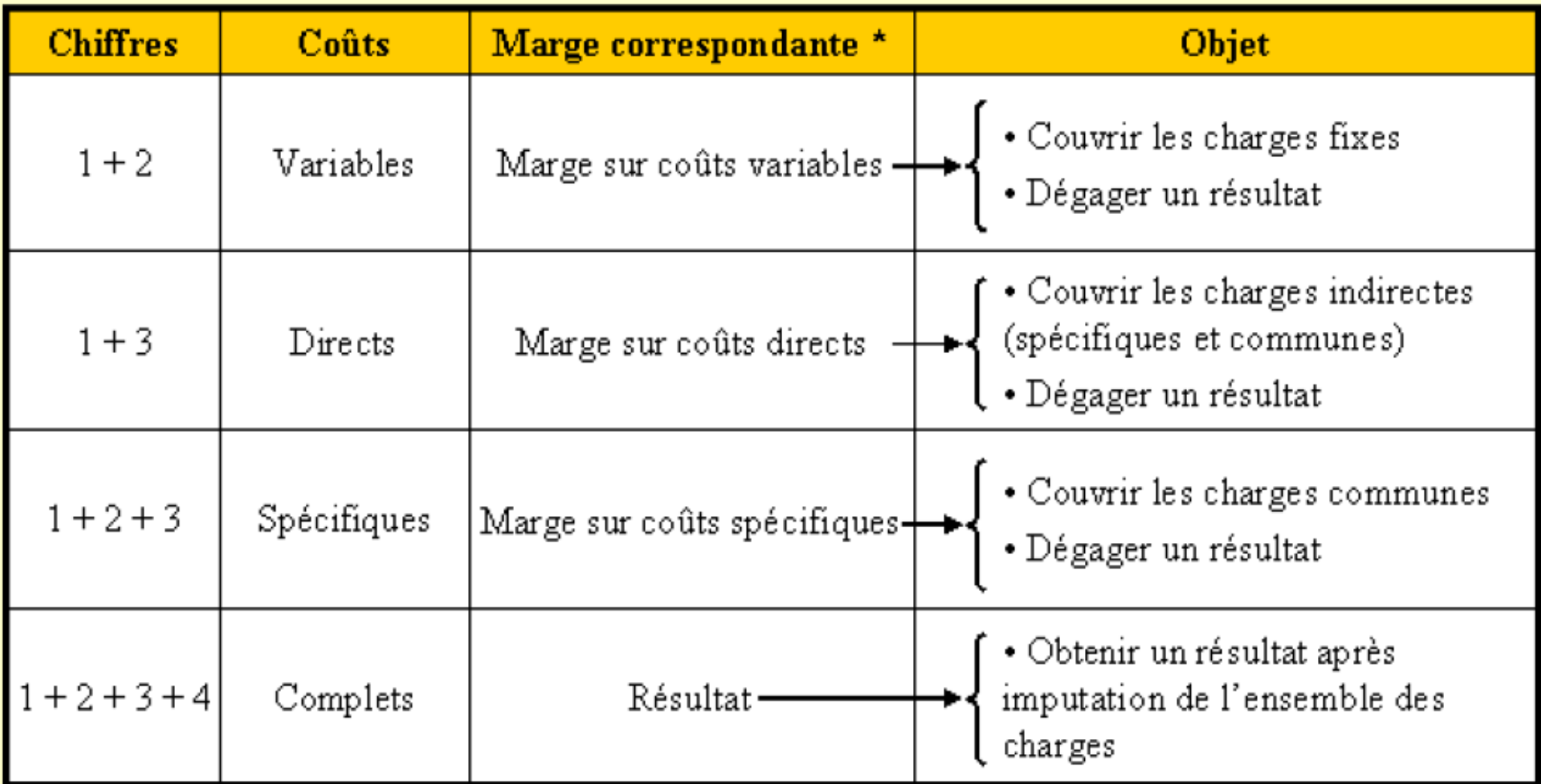